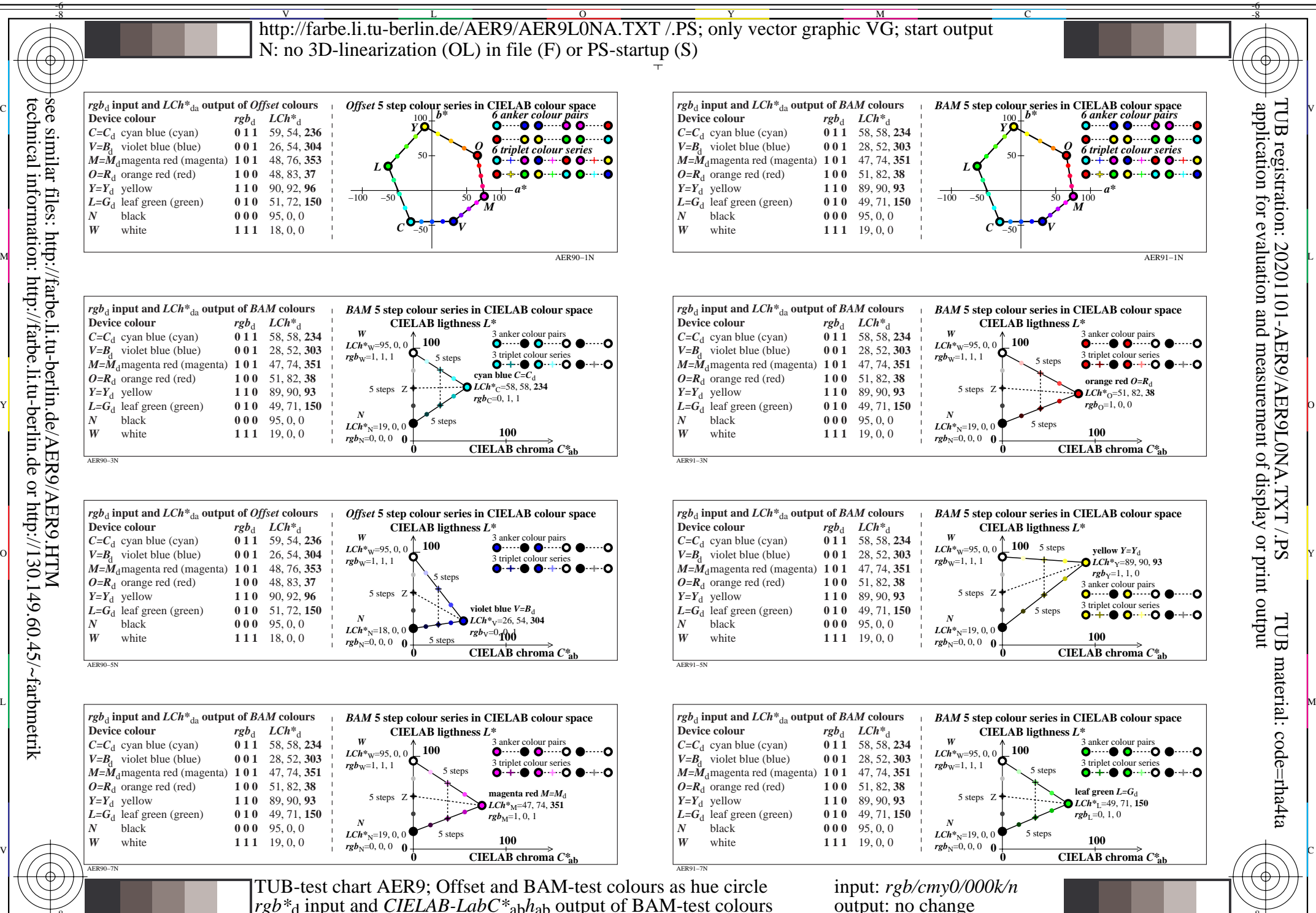

see similar files: http://farbe.li.tu-berlin.de/AER9/AER9.HTM technical information: http://farbe.li.tu-berlin.de or http://130.149.60.45/~farbmetrik

-8

C

M

Y

 $\overline{O}$ 

 $\frac{1}{6}$  -8  $\frac{1}{6}$  -8  $\frac{1}{4}$  -8  $\frac{1}{6}$  -8  $\frac{1}{4}$  -8  $\frac{1}{4}$  -8  $\frac{1}{4}$  -8  $\frac{1}{4}$  -8  $\frac{1}{4}$  -8  $\frac{1}{4}$  -8  $\frac{1}{4}$  -8  $\frac{1}{4}$  -8  $\frac{1}{4}$  -8  $\frac{1}{4}$  -8  $\frac{1}{4}$  -8  $\frac{1}{4}$  -8  $\frac{1}{4}$  -8

L

output: no change

V

-6

TUB material: code=rha4ta

TUB registration: 20201101-AER9/AER9L0NA.TXT /.PS